#### ACS-1803 Introduction to Information Systems

Instructor: Victor Balogun

# Systems that span Organizational Boundaries

Lecture Outline 8-1

ACS-1803 Introduction to Information Systems

# Decision Support Systems

# Systems That Span Organizational Boundaries

D

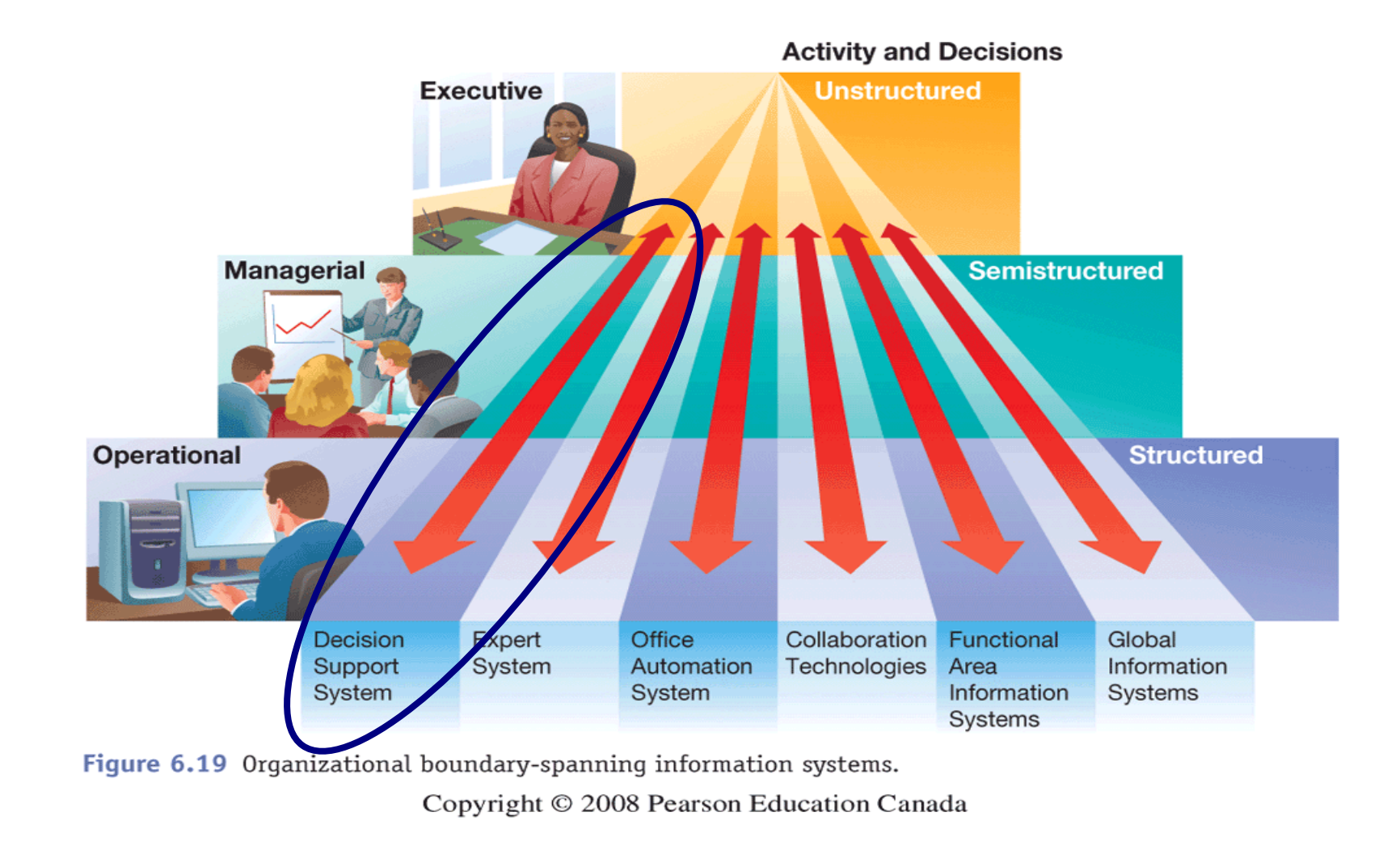

## Decision Support Systems

- ▶ Computerized information systems designed to help business owners, executives, and managers resolve complicated business problems and/or questions.
- ▶ Structured vs. Unstructured decisions
	- ▶ Structured Decisions
		- **Decisions that are taken based upon specific pre-set parameters that** support the decision. To make the decision, it is known what data is required, and there is an assumptions that the required data will always be available. Little flexibility for decision-maker
	- **Unstructured Decisions** 
		- Decisions made when all elements of business environment are not completely understood. (new products, marketing strategy). Data might be incomplete at the moment of making the decision More focus on the individual who makes the decision.

## Decision Support Systems

#### **Decision Support Systems**

**Special**-**purpose** information systems designed to support **managerial**-**level** employees in organizational decision making

#### **System Details**

These systems use **computational software** to construct models for analysis (most common is MS Excel) to solve problems (e.g. sales or resource forecasts)

#### **Supported Activities**:

**"What-if" analysis** – changing one or more variables in the model to observe the effect (e.g. What is the payment if the interest rate increases by 1% ?)

# Characteristics of Decision Support Systems

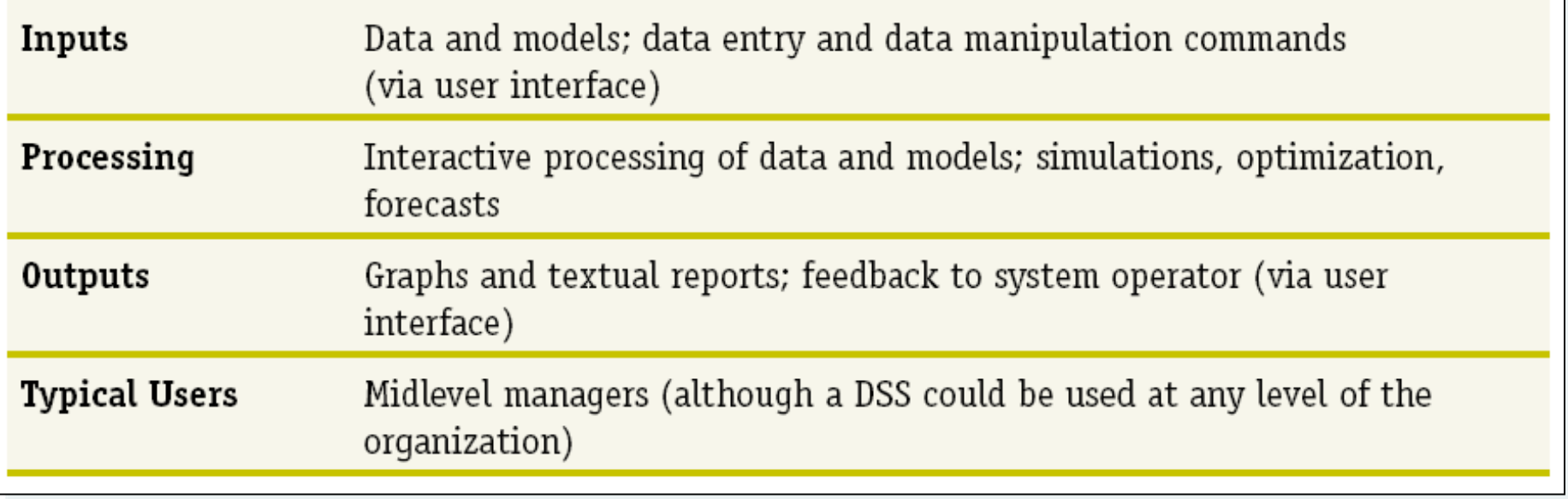

## Common Decision Support Systems

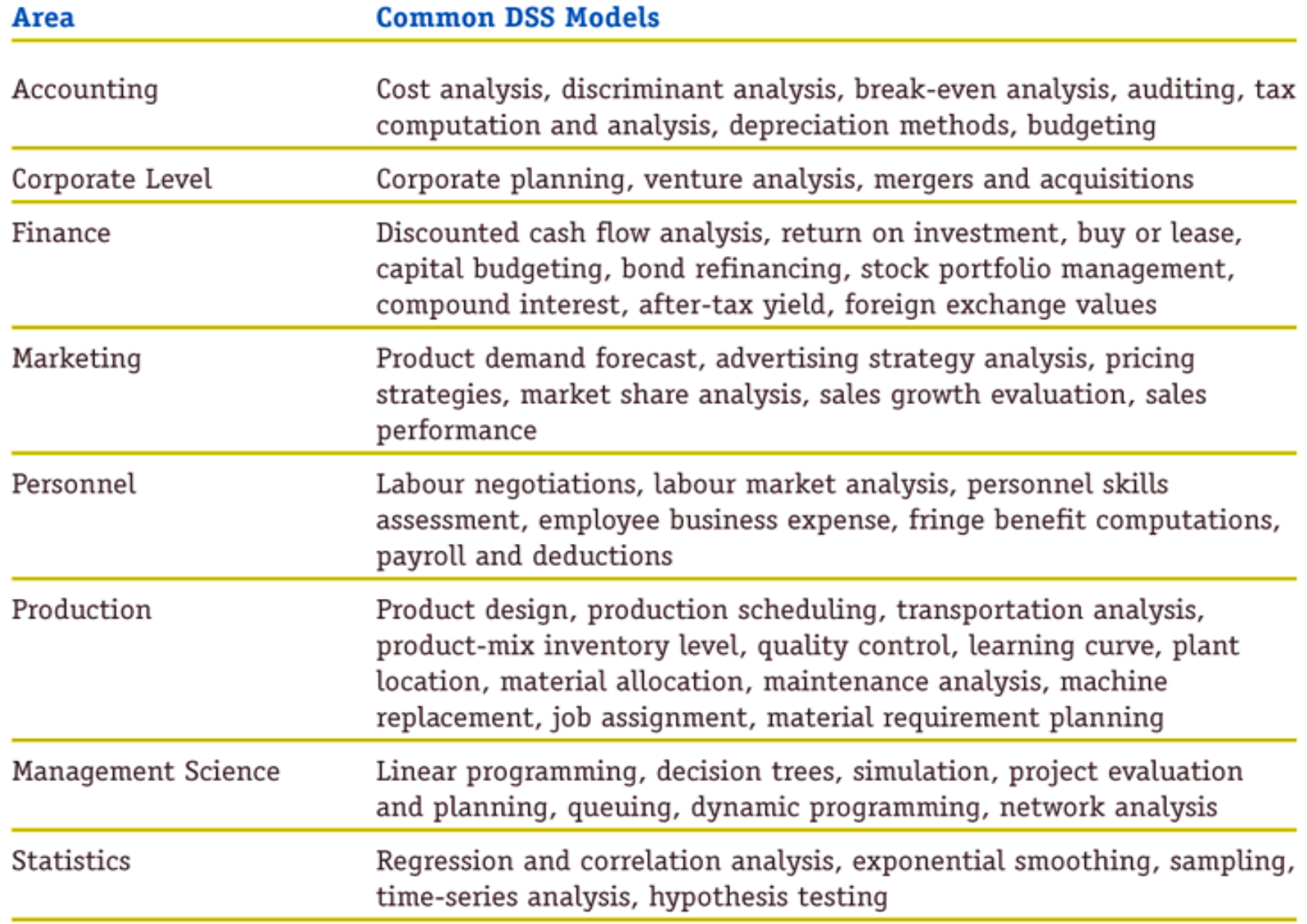

## Decision Support Systems

- A DSS may be developed by people outside of the Information Systems Department
- ▶ A DSS also can have capability for ad hoc reporting from the data base (warehouse)
- ▶ examples of decision support:
- should we buy out a company? should we expand into another product line? [why semi-structured?]

## Decision Support Systems (DSS)

- ▶ Typically include:
- a) Database Management System (DBMS)
- b) Model Base that uses the data base
	- $\triangleright$  structured representation of some aspect of reality
	- > Through modeling we can examine effects of decisions
	- $\triangleright$  a model always includes assumptions e.g., inflation rate, net earnings level over 5 years; cost increases
- c) User-friendly Interface (dialog), often involving graphics

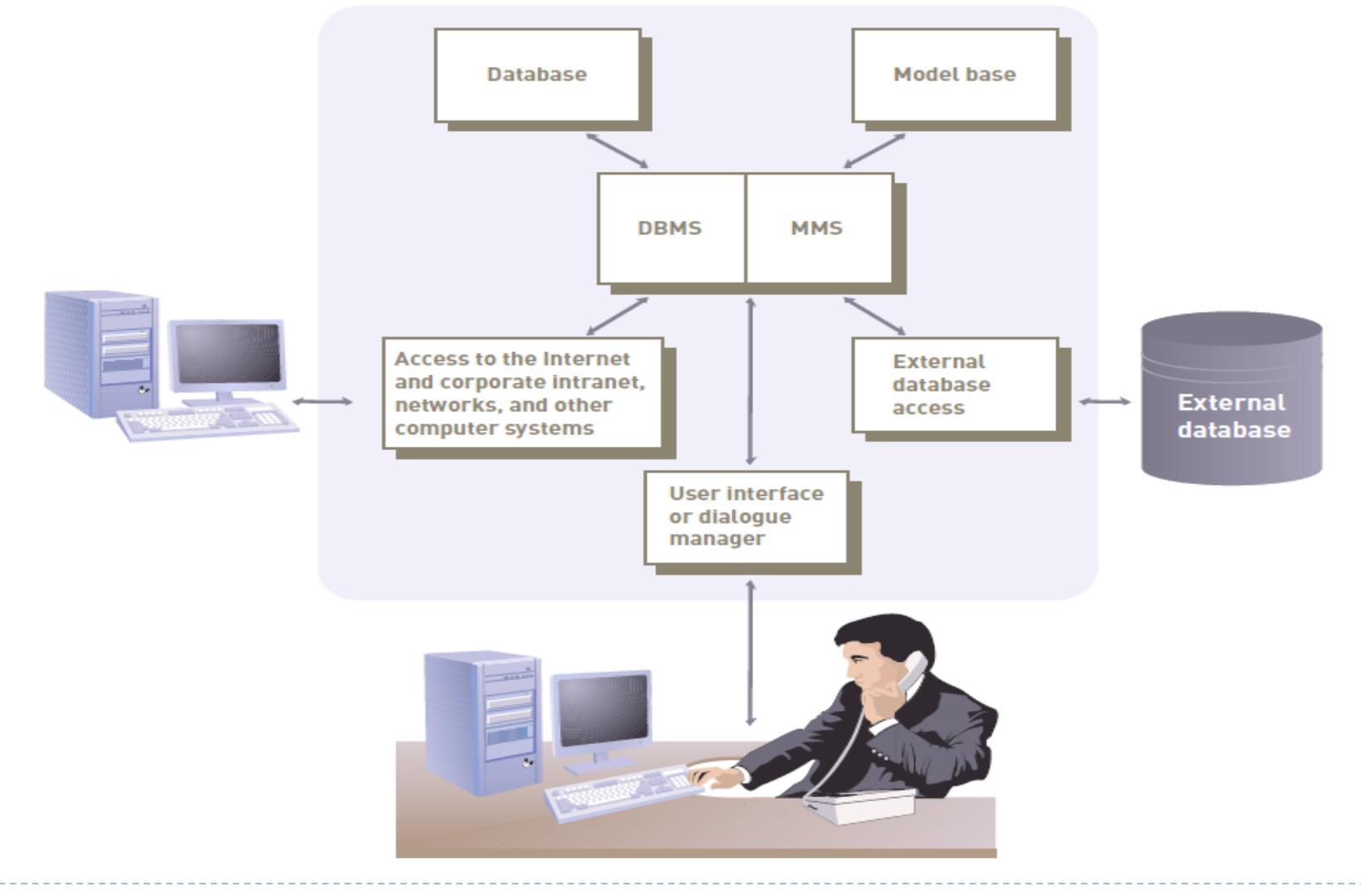

#### 1. Database Management System (DBMS):

- ▶ Allows managers and decision makers to perform qualitative analysis on data stored in company's databases, data warehouses, and data marts
- ▶ Can also be used to connect to external databases
- ▶ Data-driven DSS:
	- Performs qualitative analysis based on the company's databases

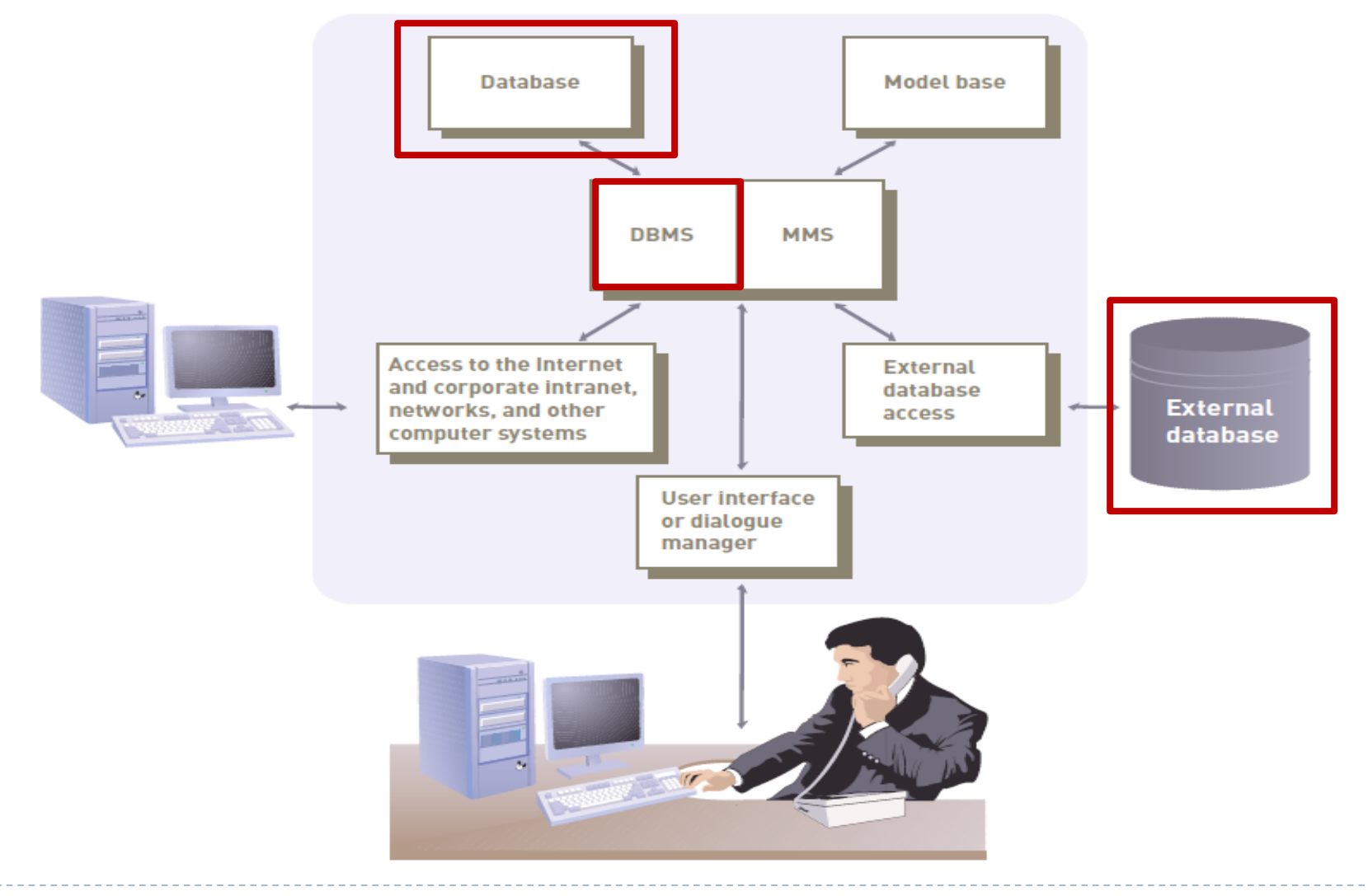

#### 2. Model Base:

- Allows managers and decision makers to perform *quantitative analysis* on both internal and external data
- ▶ Model management software (MMS):
	- Coordinates the use of models in a DSS
- ▶ Model-driven DSS:
	- ▶ Performs mathematical or quantitative analysis

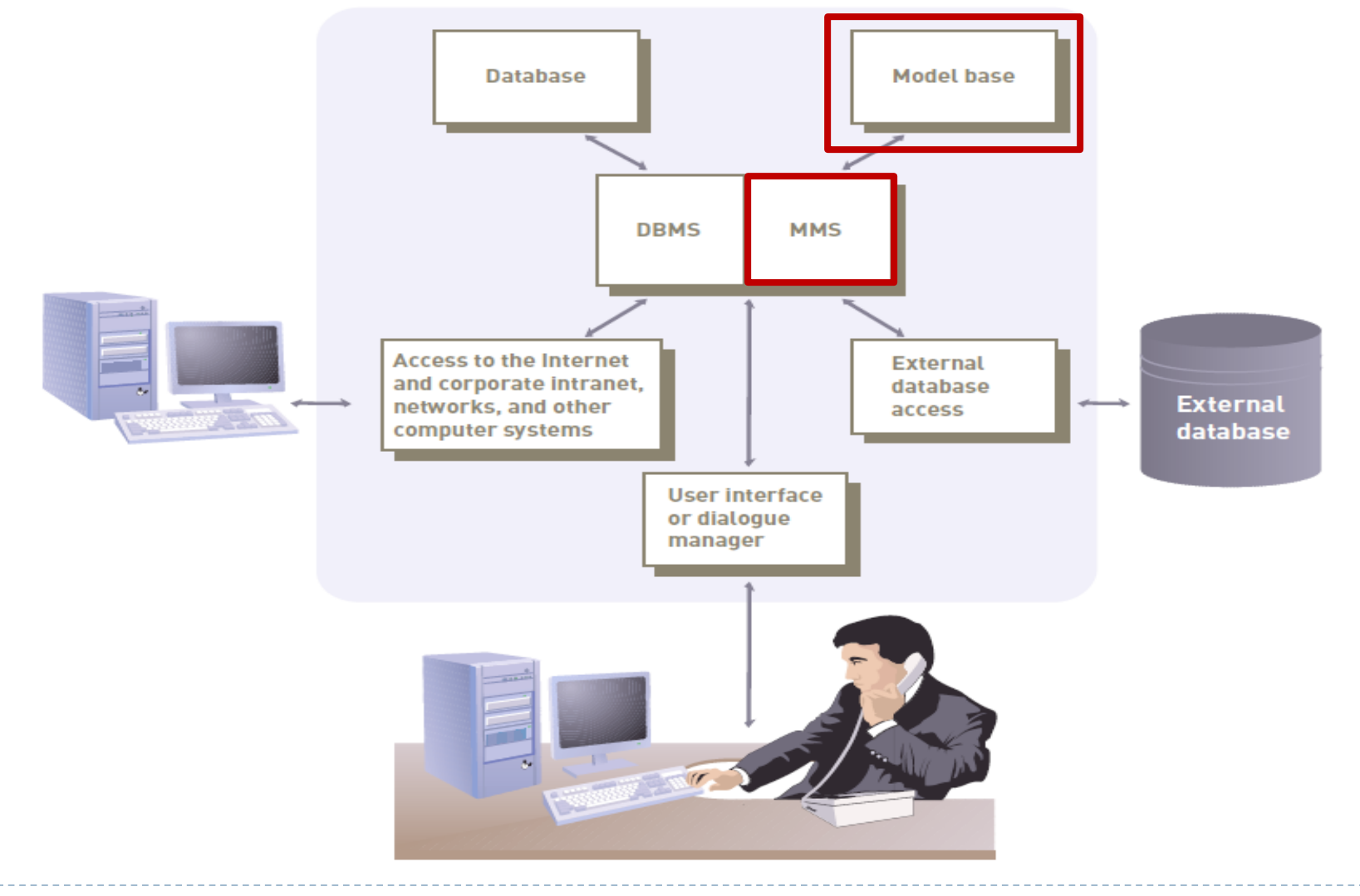

## Model Base Examples

D

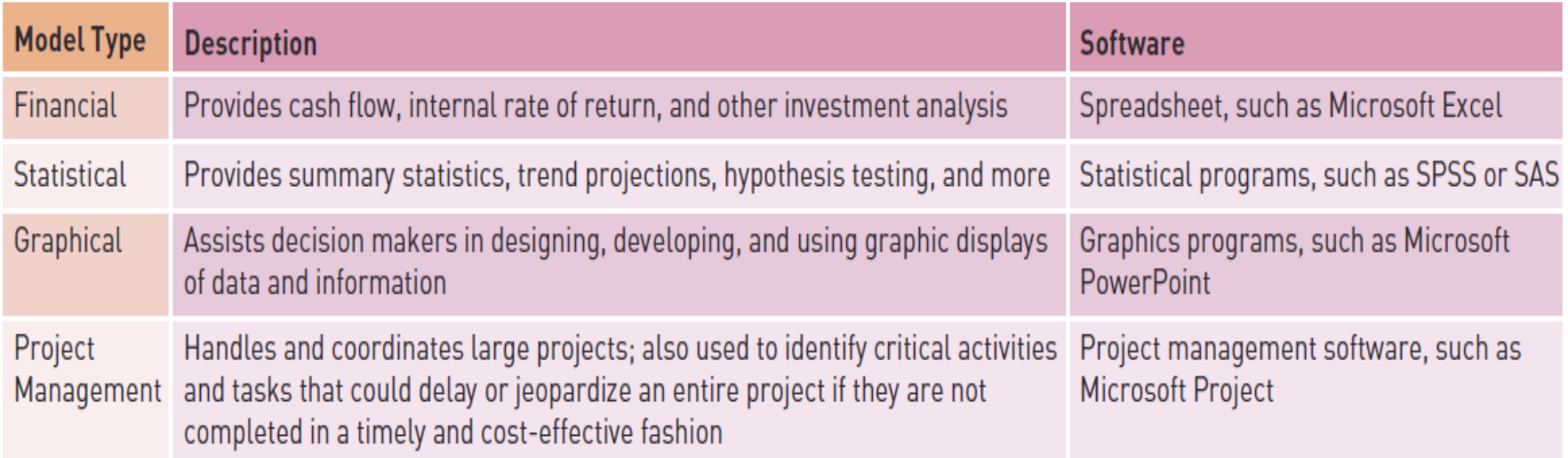

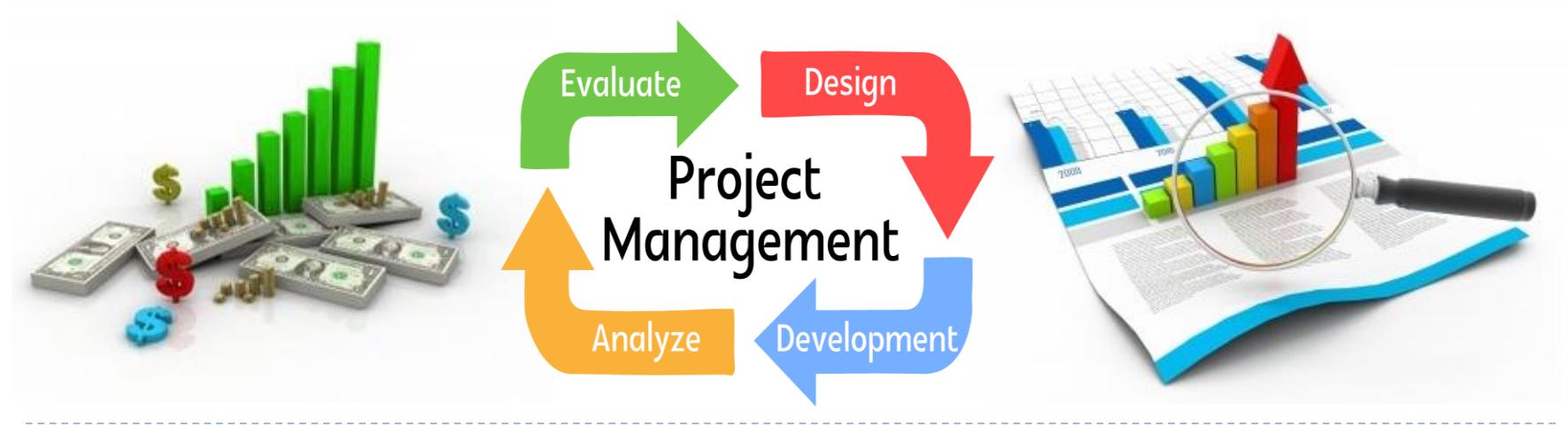

#### 3. User Interface or Dialogue manager:

- Allows decision makers to easily access and manipulate the DSS and to use common business terms and phrases
- Allows users to interact with the DSS to obtain information
- Assists with all aspects of communications between user and hardware and software that constitute the **DSS**
- ▶ Allows for manipulation of variables

#### User Interface Example

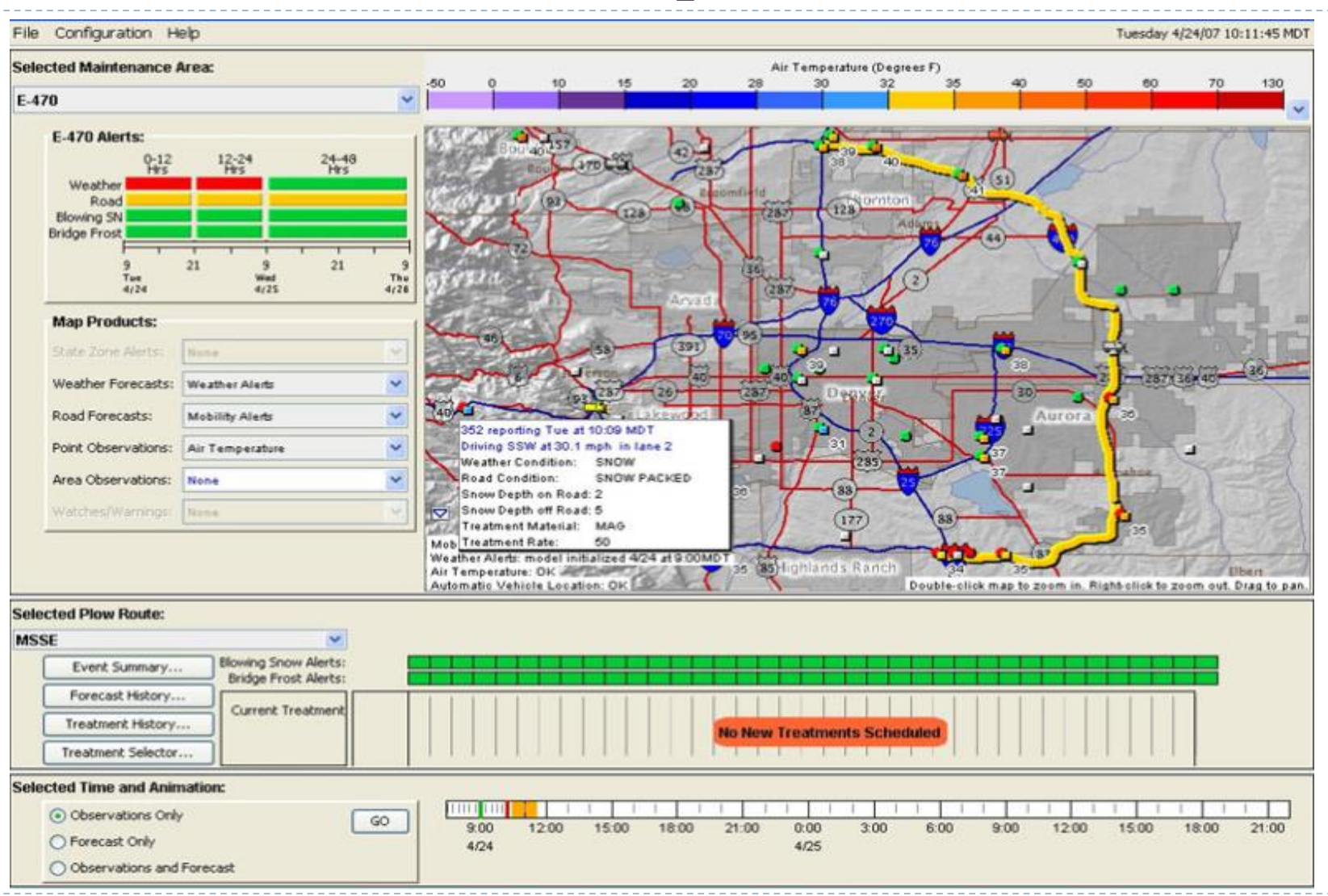

#### Three Fundamental DSS Components

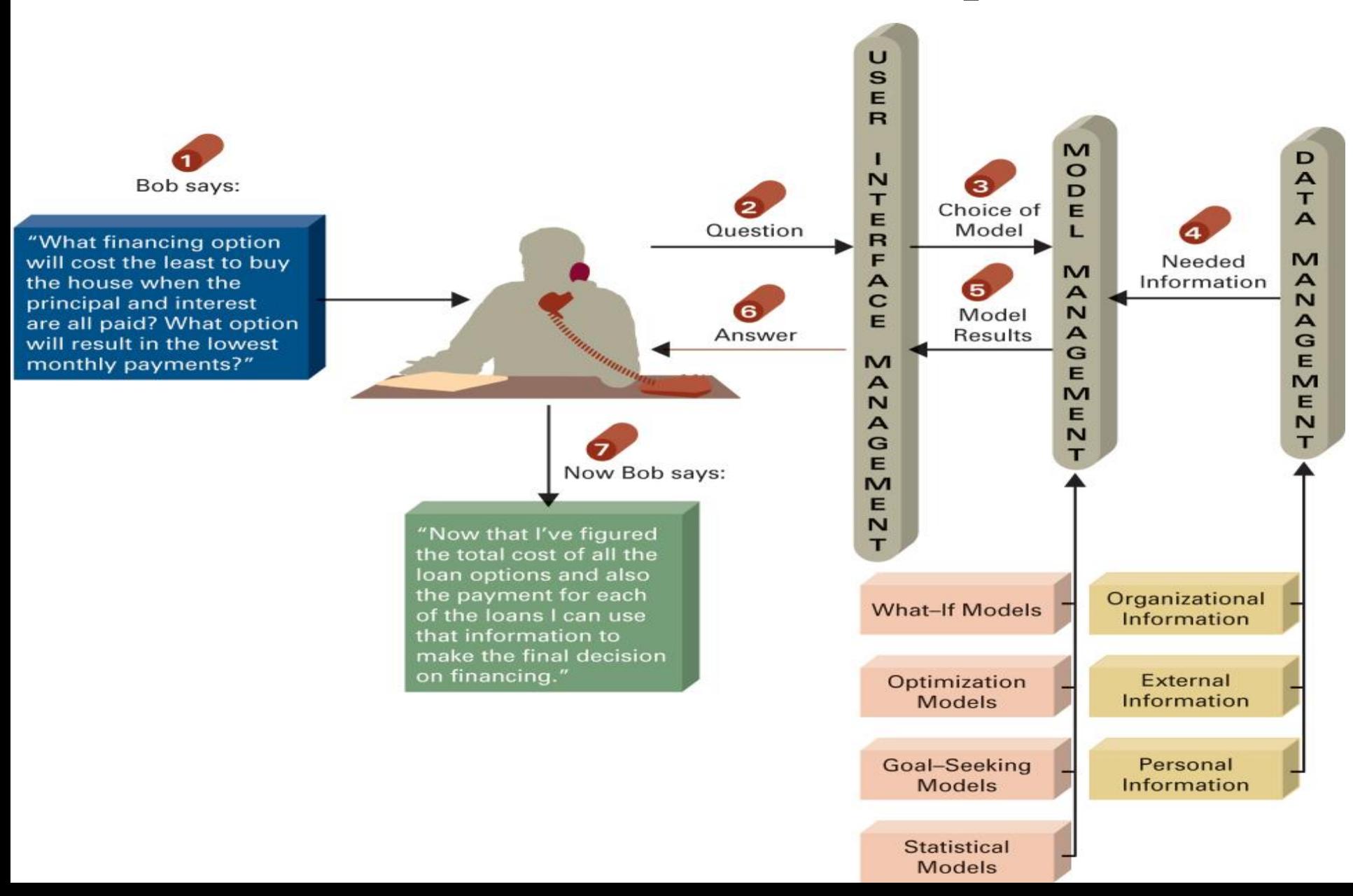

### Model Driven DSS vs. Data Driven DSS

- A Model Driven DSS uses various models such as statistical model, simulation model or financial model for decision makings and to come up with a decision or strategy. Decisions are based on models.
- ▶ A Data Driven DSS emphasizes access to and manipulation of a time-series of internal company data and sometimes external data to aid decision makings. So, decisions are based on analyzed data.

#### Model Driven DSS

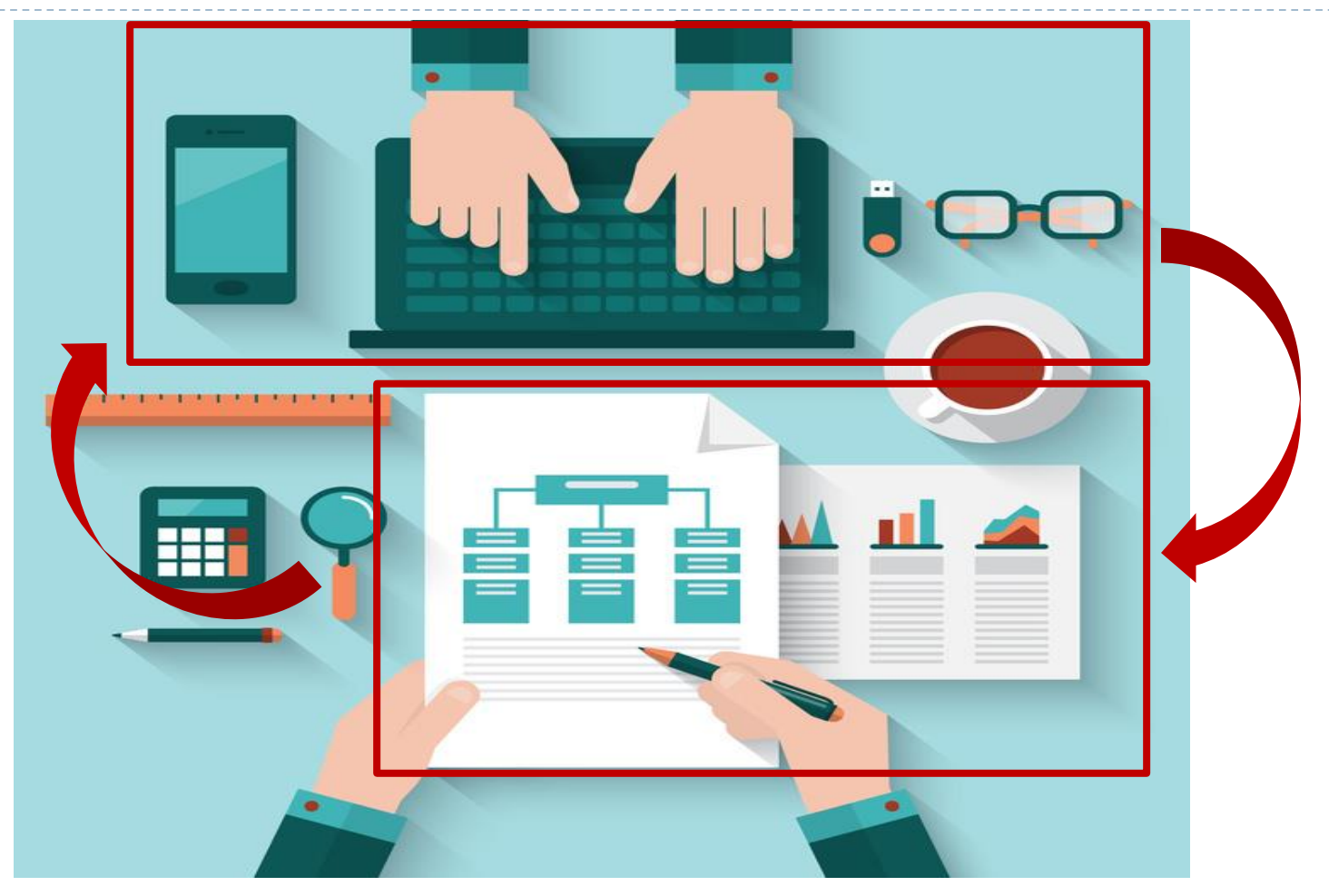

Uses various models such as statistical model, simulation model or financial model for decision makings

## Model-Driven DSS Concepts

- ▶ A more primitive example of a Model-Driven DSS is a spreadsheet used for "what-if" analysis
- There are Excel templates built for certain types of decisions [terms: *template, model;* explain these]
- ▶ Template: Frame to define in general terms an aspect of reality. Instances of this aspect are created by filling in information on the template
- ▶ Model: A representation of a process in real life ( can be graphical or numerical). Contains variables that can be modified.

## Model-Driven Ex. – Loan Calculator

#### **Variables to be Analyzed Loan Calculator Model**

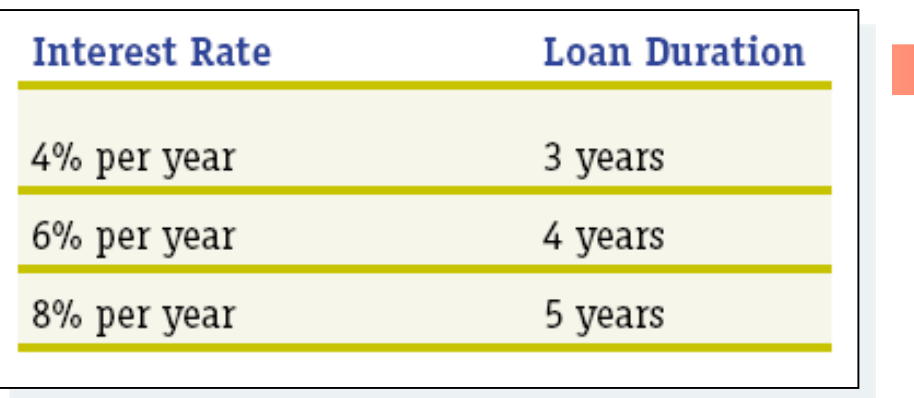

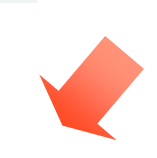

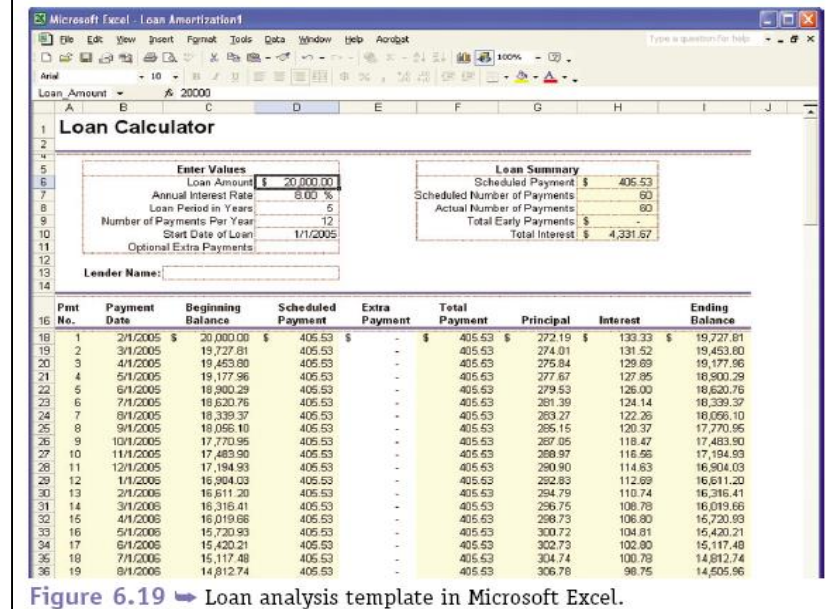

#### **Analysis Results**

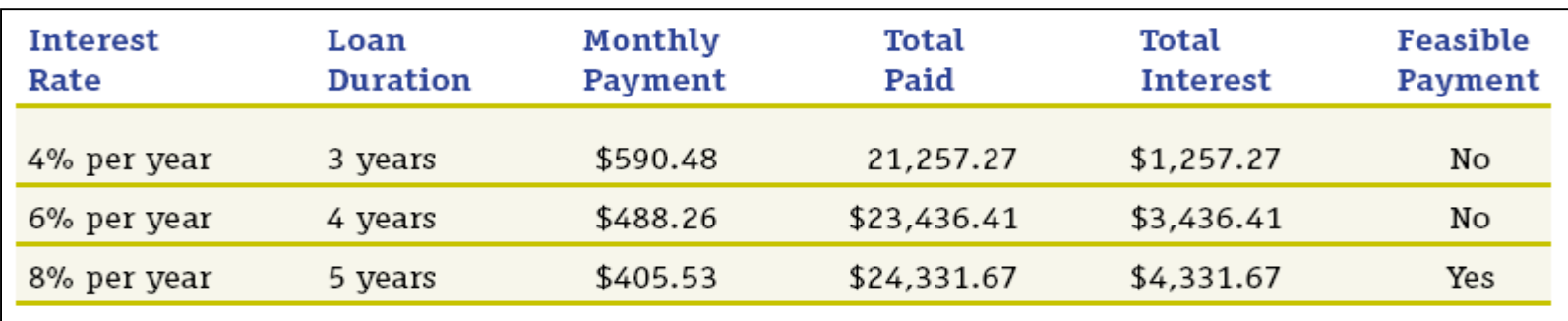

## Data Driven DSS

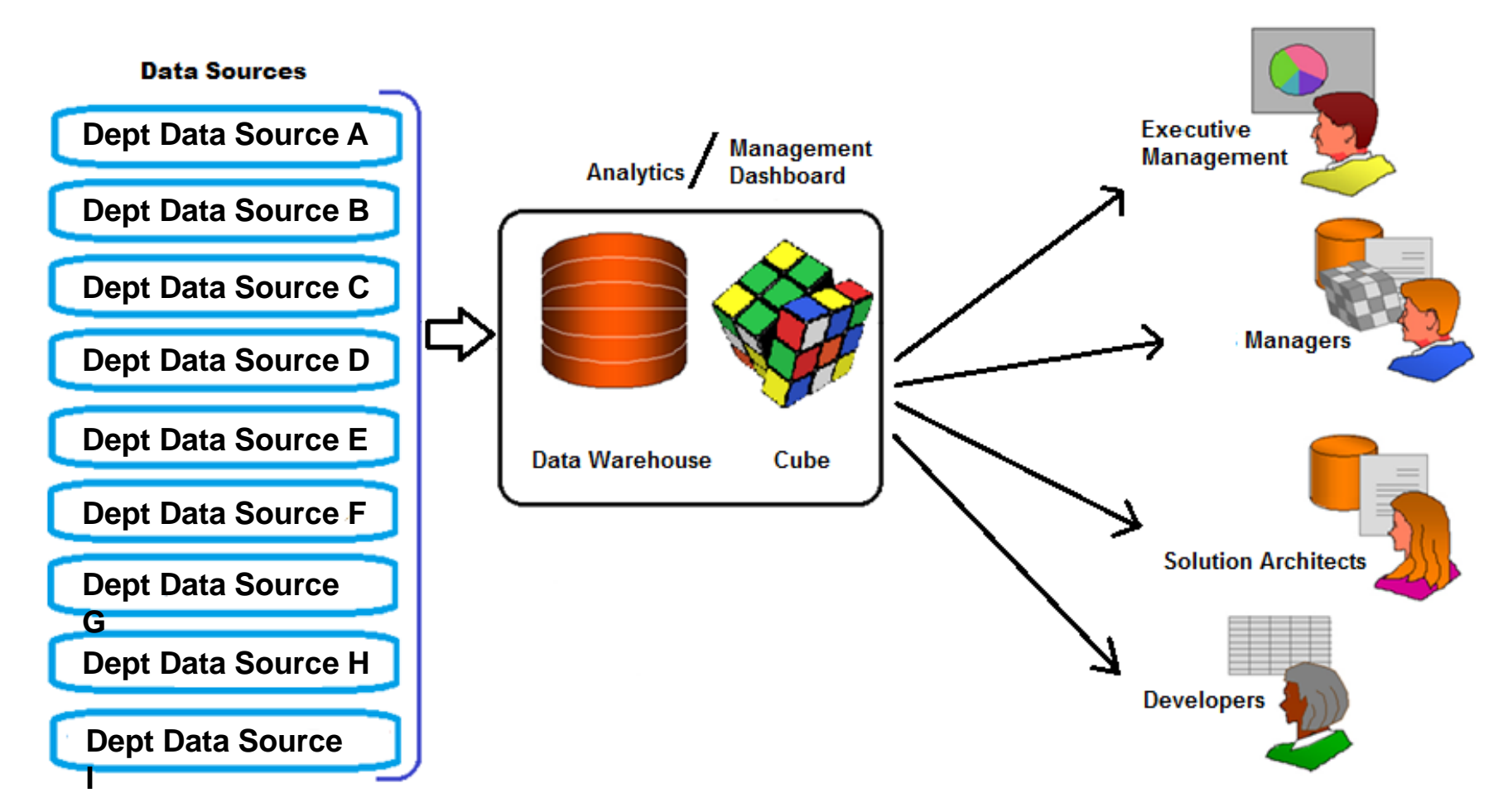

Emphasizes access to and manipulation of a time-series of internal company data and sometimes external data to aid decision makings

## Model Driven DSS vs. Data Driven DSS

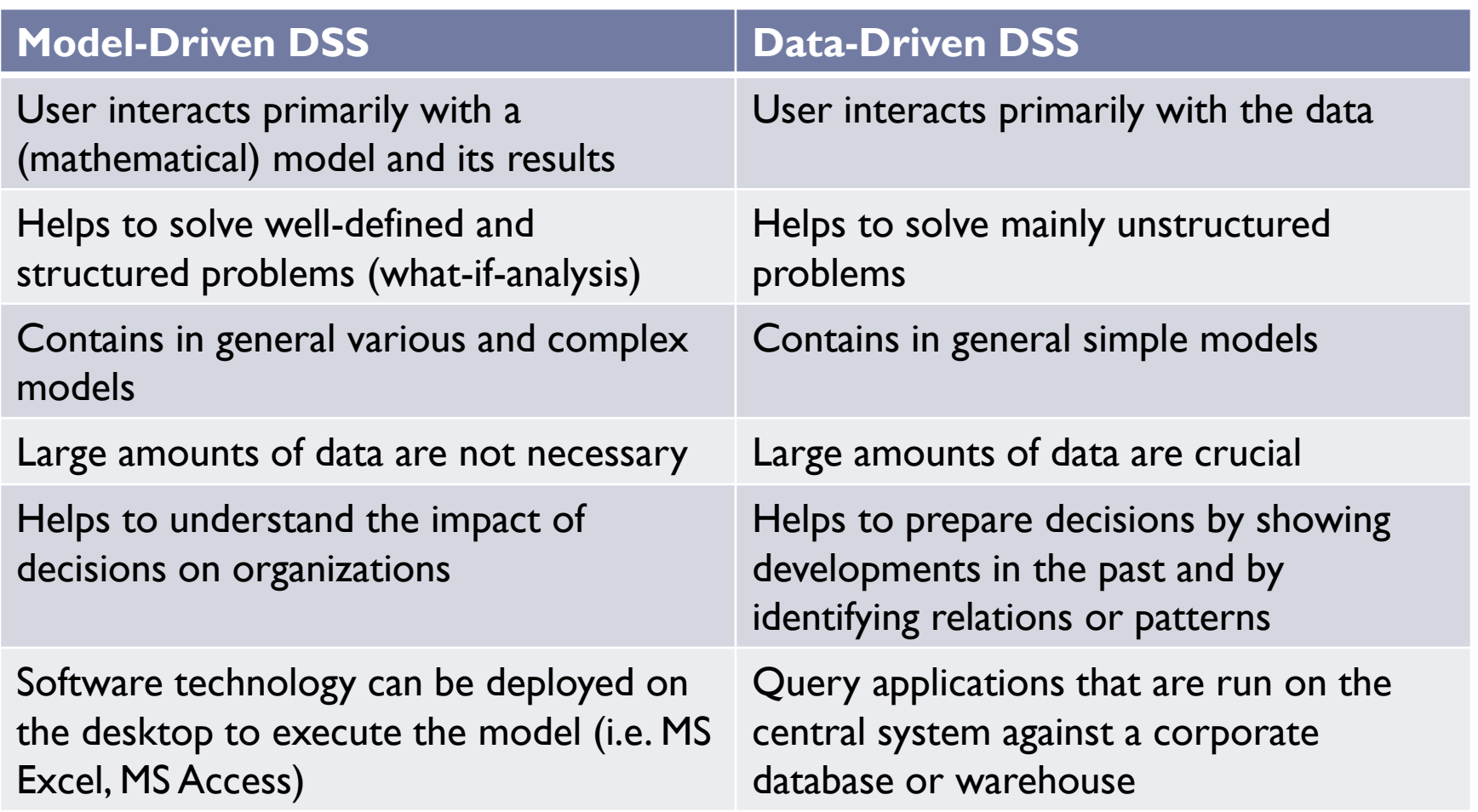

D

## A Comparison of DSS and MIS

#### DSS differs from an MIS in numerous ways, including:

- **The type of problems solved**
- The support given to users
- The decision emphasis and approach
- The type, speed, output, and development of the system used
- See comparison of DSS with MIS

## A Comparison of DSS and MIS

 $\blacktriangleright$ 

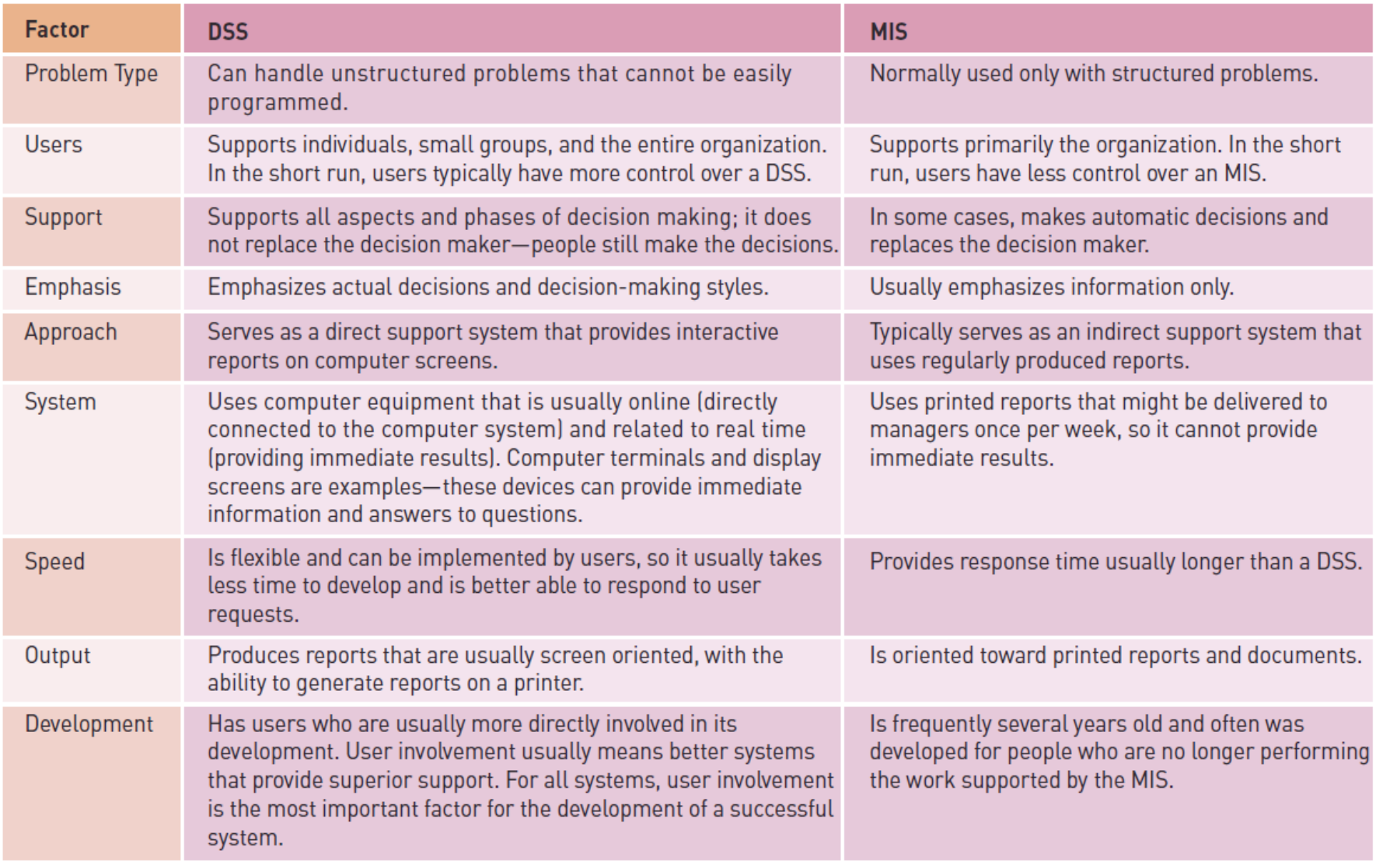

## DSS Examples (Model or Data-Driven)

- Evaluate alternative investment in mortgage portfolios
	- [Fidelity.com](http://www.fidelity.com/) (on-line investor center)

Model-Driven DSS

- ▶ Evaluate and compare air fares
	- **Fravelocity.ca**
	- [Expedia.ca](http://www.expedia.ca/)

Data-Driven DSS

- ▶ Evaluate and compare various automobile prices
	- [Edmunds.com](http://www.edmunds.com/)

#### Data-Driven DSS

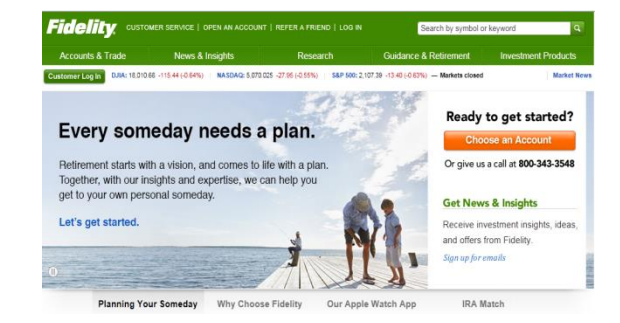

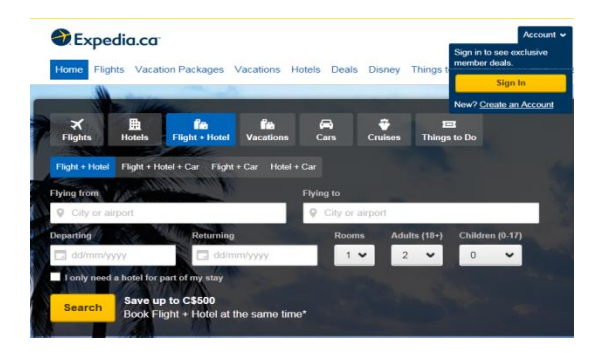

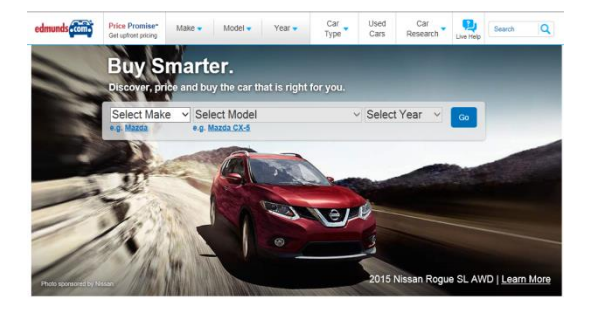

#### More Data-Driven DSS Examples

- ▶ Canadian gov't: PRAIRIE CROP PROTECTION PLANNER
	- ▶ Farmer describes: spraying equipment, size of field, current chemical prices
	- **Model calculates: application rates, costs per acre, amount >>>>>>>>>>>>>>>>>>>>>>>>>>>** of chemical needed
- ▶ US: helps farmers decide in which regions of Nebraska to plant grapevines to avoid freezing

#### More Data-Driven DSS Examples

- ▶ Airline industry: DSS helps to find proper pricing to maximize overall revenue from selling seats for each flight
	- $\blacktriangleright$  Manager enters departure airport, arrival airport, # of stops, times of departure and arrival,  $#$  days in advance for reservation, # persons, size of plane, utilized capacity on similar previous flights etc.
	- System suggests variable ticket prices

## Data-Driven DSS - Airline Industry

- ▶ Yield management systems are designed to maximize the amount of revenue that an airline generates on each flight.
- ▶ Yield management systems are the reason that an airfare you're quoted over the phone can be \$100 higher when you call back an hour later.

#### Data-Driven DSS - Airline Industry

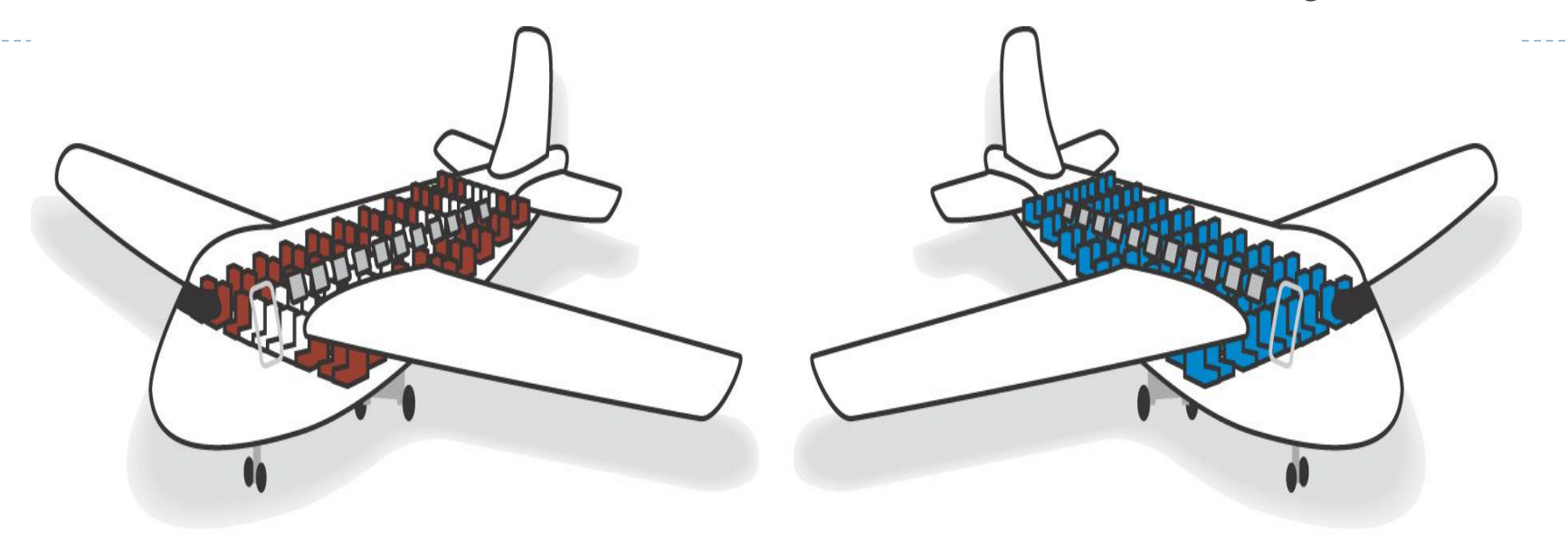

Average seat = \$420 Yield =  $$50,400$ 

120 seats occupied at average price of \$420 per seat =  $$50,400$  total yield for the flight.

Average seat = \$325  $Yield = $65,000$ 

200 seats occupied at average price of \$325 per seat =  $$65,000$  total yield for the flight.

## Medical Clinic DSS Simulation Model Using Models and Data

- **HC-Simulation Software to Optimize Healthcare Processes**
- ▶ Flexsim Heathcare Urgent Care Tutorial
	- [Video 1](http://www.youtube.com/watch?v=neBCg7N1UyM) <http://www.youtube.com/watch?v=neBCg7N1UyM>
	- ▶ <u>[Video 2](http://www.youtube.com/watch?v=dgKflwbfrvk) <http://www.youtube.com/watch?v=dgKflwbfrvk></u>
	- ▶ [Video 3](http://www.youtube.com/watch?v=dNLqgC-CazM) <http://www.youtube.com/watch?v=dNLqgC-CazM>

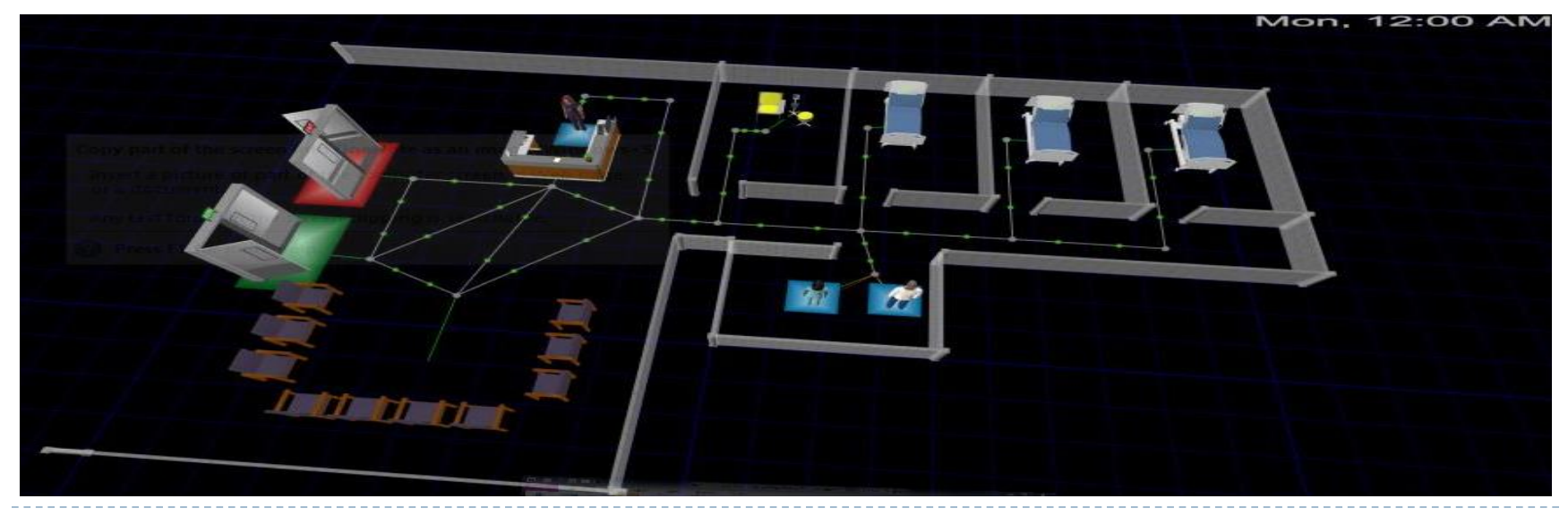